## MIZORAM PUBLIC SERVICE COMMISSION

# TECHNICAL COMPETITIVE EXAMINATIONS FOR RECRUITMENT TO THE POST OF COMPUTER OPERATOR UNDER ELECTION DEPARTMENT, GOVERNMENT OF MIZORAM, DECEMBER, 2019

## PAPER - I

Time Allowed : 2 hours Full Marks : 150

All questions carry equal marks of 2 each. Attempt all questions.

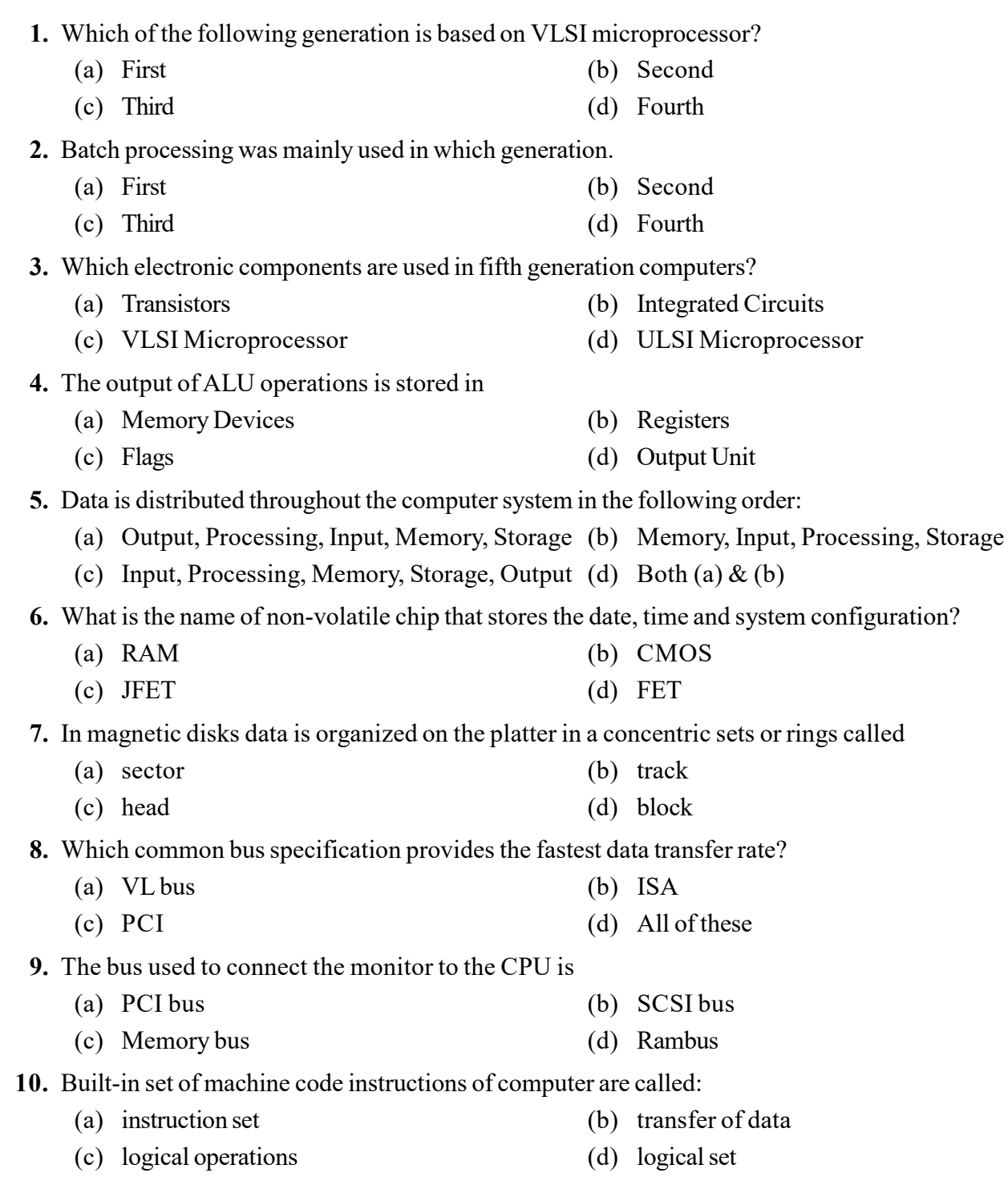

- 11. Hexadecimal number system has: (a) is a numeral system made up of 8 symbols. (b) is a numeral system made up of 16 symbols. (c) is a numeral system made up of 32 symbols. (d) is a numeral system made up of 64 symbols. 12. Which category of microprocessor instructions detect the status conditions in registers and accordingly exhibit the variations in program sequence on the basis of detected results? (a) Transfer Instructions (b) Operation Instructions (c) Control Instructions (d) All of these 13. **is a specific type of memory that can be erased anytime:** (a) BROM (b) DROM (c) EPROM (d) EROM 14. Type of ROM which is manufactured without having any initial storage in it is termed as (a) PROM (b) EROM (c) BROM (d) DROM 15. Optical storage can be defined as: (a) any storage method that uses a laser to store and retrieve data from optical media (b) any storage method which uses optical cable (c) a method which uses electromagnetic signal (d) None of these 16. Status register is also called as (a) Accumulator (b) Stack (c) Counter (d) Flags 17. **Example 12.** is a special very high-speed memory and is used to speed up and synchronizing with high-speed CPU. (a) Cache memory (b) RAM (c) Disk memory (d) EPROM 18. contains not only processing unit but small amount of memory (ROM, RAM etc.). (a) Microprocessor (b) Microcontroller (c) Nanometer (d) Unicontroller 19. Which of the following memories must be refreshed many times per second? (a) EPROM (b) ROM (c) Static RAM (d) Dynamic RAM 20. The first phase in SDLC is (a) Feasibility analysis (b) Requirement gathering (c) Design (d) Coding 21. The tools that support different stages of software development life cycle are called as (a) CASE Tools (b) CAME tools (c) CAQE tools (d) CARE tools 22. In the classical waterfall model during which phase is the Software Requirement Specification (SRS) document produced? (a) Design (b) Maintenance
	- (c) Requirements analysis and specification (d) Coding
- 23. Among development phases of software life cycle, which phase typically consumes the maximum effort?
	- (a) Requirements analysis and specification (b) Design
	- (c) Coding (d) Testing
- 24. What is a software prototype?
	- (a) Toy implementation of the system (b) Relates to Database
	- (c) Final system after testing (d) System of coding
- 25. A machine language instruction format consists of
	- (a) Operand field (b) Operation code field
	- (c) Operation code field and operand field (d) None of the above
- 26. Difference between printf and sprintf functions in C.
	- (a) Printf function is used to print character stream of data and sprinf function is used to print string both on stdout console.
	- (b) Printf function is used to print character stream of data on stdout console and sprinf function is used to store a string on char buffer which are specified in sprint argument.
	- (c) Printf is used to print string and sprintf is used to write to a file.
	- (d) None of the above.
- 27. Consider the following program in C:

```
void main()
{
int i;
for(i=0; i<3; i++)}
```
How many times for statement gets executed?

- (a) 2 (b) 3
- (c) 4 (d) 5
- 28. Identify unction prototype from the following:
	- (a) int add(int a, int b);
	- (b) int add(int a,int b) {

```
printf();
     }
(c) int add(int a, int b=0)
     {
     printf();
```
- }
- (d) None of these
- 29. Polymorphism refers to:
	- (a) The ability to take more than one form (b) The ability of inheritance
- - (c) The ability of data hiding (d) All of these

### 30. The main objective of inheritance in the context of OOP is:

- (a) Reusability (b) Recoverability
- (c) Data abstraction (d) Security
- -
- 
- 
- 

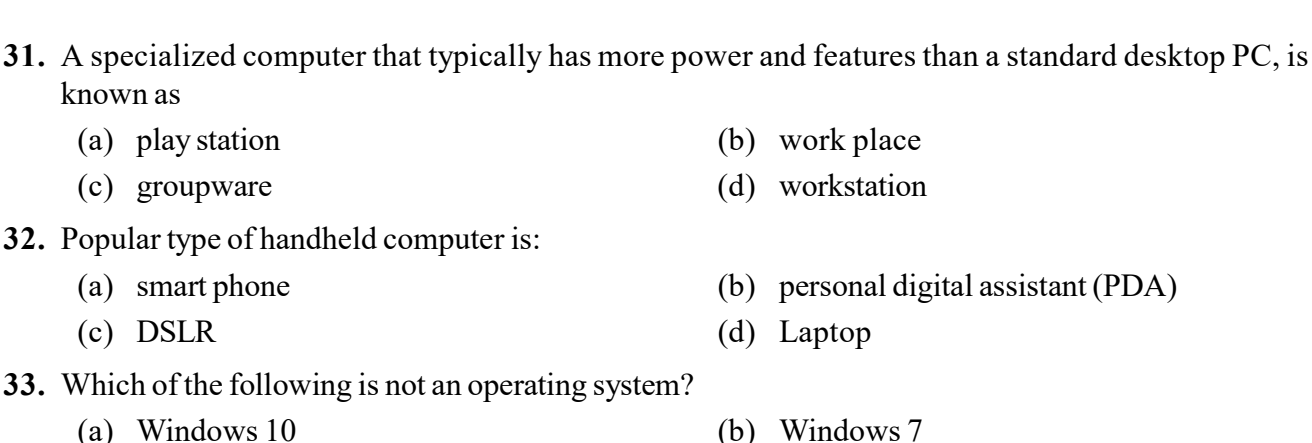

(c) UNIX (d) SQL

# 34. In mode, only system required software programs are loaded upon start.

(a) Safe (b) Care (c) Administrator (d) Privacy 35. Which file system is most secure? (a) FAT16 (b) FAT32 (c) NTFS (d) HFS

#### 36. CHKDSK command is used to

known as

(a) play station  $(c)$  groupware

 $(c)$  DSLR

- (a) Analyze the hard disk error (b) Diagnose the hard disk error
	- (c) Report the status of files on disk (d) All of these

#### 37. Which file is the batch file that is read while booting a computer?

- (a) Autoexec.bat (b) Auto-batch
- (c) Autoexecutive.bat (d) Auto.bat

### 38. Which command is used to clear the screen in DOS?

- (a) Cls (b) Clear
- (c) Clscreen (d) All of these
- 39. SYS command is used to
	- (a) Copy DOS system files to new disk (b) Copy DOS configuration files to a new disk
	- (c) Update the DOS system files (d) None of these
- 40. The ability of Operating System to perform multitasking:
	- (a) OS divides work between several CPUs
	- (b) Several program can be executed concurrently
	- (c) Multiple people can work concurrently
	- (d) All of these

### 41. Which tools should you use to create new volumes and format a new disk just installed on computer?

- (a) Disk utility (b) Format
- (c) Disk management (d) None of these
- 42. If you need to duplicate the entire disk, which command will you use?
	- (a) Copy (b) Diskcopy
	- (c) Chkdsk (d) Format
- 43. Which DOS command is used to see the sub-directory structure of drive?
	- (a) Tree (b) List
	- (c) Subdir (d) Subtree
- 
- 

- 
- 

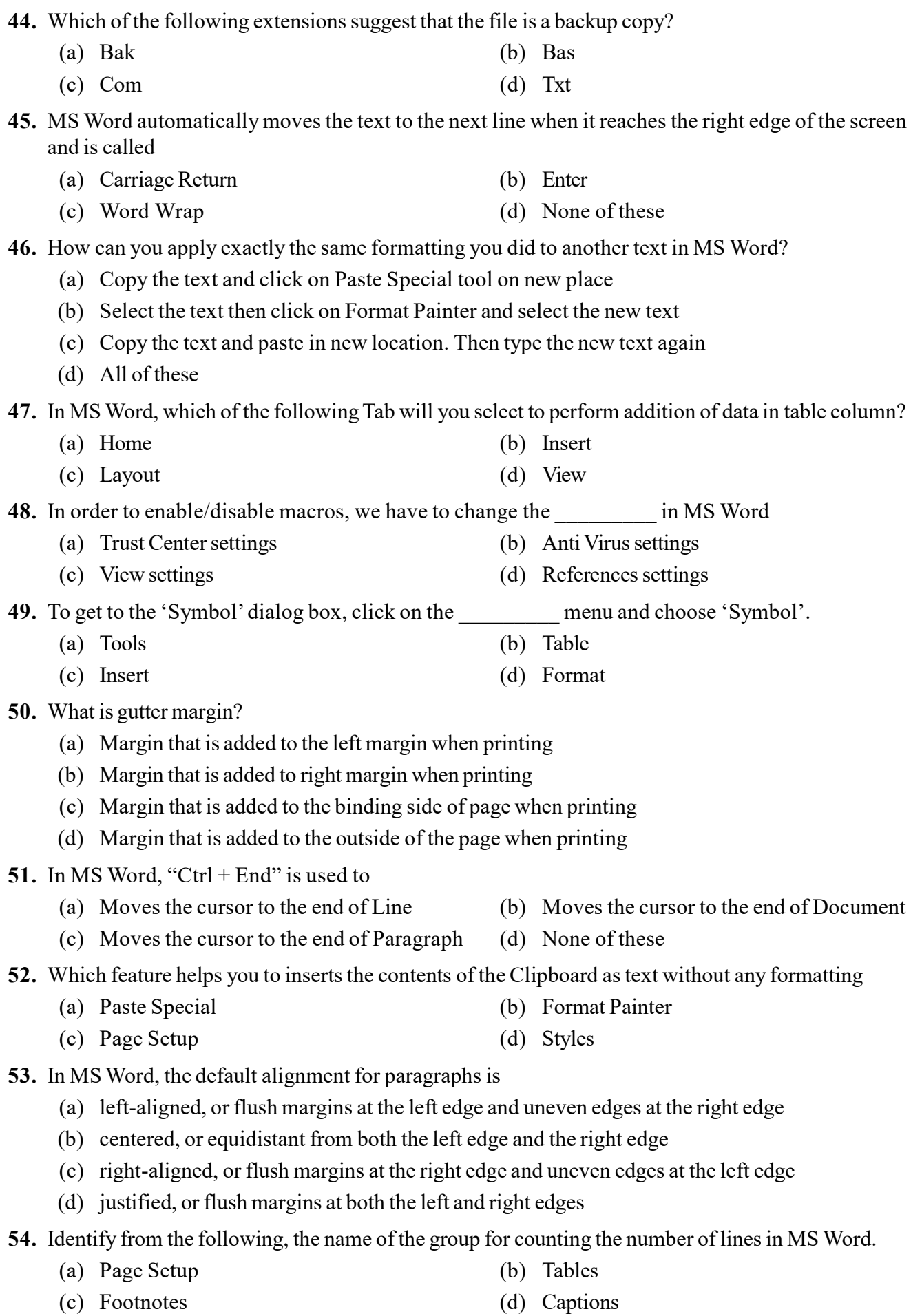

- 55. To autofit the width of column in MS Word
	-
	- (c) Double click the column header (d) All of these
- 56. You can detect spelling and grammar errors by
	- (a) Press Shift + F7 (b) Press Ctrl + F7
	- (c) Press  $Alt + F7$  (d) Press F7
- (a) Double click the left border of column (b) Double click the right border of column
	-
	- -

57. Assume that you have typed  $=$ vlookup(101,A1:B5,2,FALSE) in cell C2, what will be printed in C2?

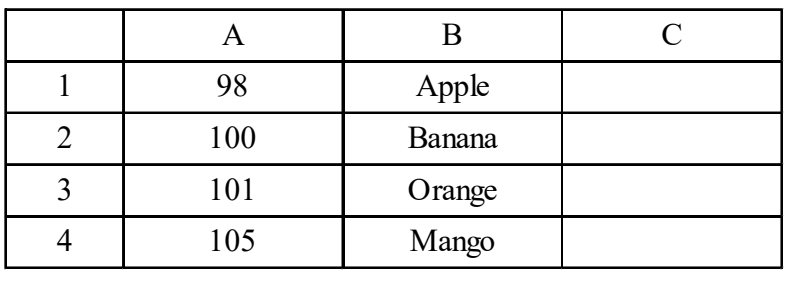

- (a) #REF (b) Apple
- (c) Banana (d) Orange
- 58. In excel, all cells by default are  $\qquad \qquad$ .
	- (a) Unlocked (b) Locked
	- (c) Neither unlock nor lock (d) None of these

59. Which of the following is used for limiting the number of text in a cell?

- (a) Text length in Data validation (b) Text Size in Data validation
- (c) Word count in Proofing (d) Comment in Review
- 60. Which function will you use to enter current time in a worksheet cell?
	- (a)  $=today()$  (b)  $=now()$
	- (c)  $\equiv$ time() (d)  $\equiv$ currentTime()
- 61. In referring to formula  $=sum(SAS1:SA$10)$ , which of the following statements is true:
	- (a) A1 to A10 will be added and it is a relative reference.
	- (b) A1 to A10 will be added and it is absolute reference.
	- (c) A1 to A10 will be added and it is has a relation with other worksheet.
	- (d) A1 to A10 will be added in two worksheets.
- 62. When all the numbers between 0 and 100 in a range should be displayed in Red Color
	- (a) Use =if() function to format the required numbers red
	- (b) Apply Conditional Formatting command on Format menu
	- (c) Select the cells that contain number between 0 and 100 then click Red color on Text Color tool
	- (d) All of these
- 63. Assume that all the cells in workbook are empty. You are entering the formula =Sheet1!A1+Sheet2!A1 in Cell B1 of sheet3. What will be the output?
	- (a) 0 (b)  $\#REF$
	- (c) #NAME (d) Incorrect formula
- 64. Which of the following is true for RANK function? (a) It gives a rank of numerical value which is always sequential (b) It gives a rank of numerical value which may not be in sequence (c) It gives alphabetical rank
	- (d) None of these

65. What will be the output if you format the cell containing 1234.5 as '#,##0.002 ?

- (a) 1,230.40 (b) 1,234.50
	- (c) 1,234.5 (d) 12345

66. If you need a text to show vertically in a cell. How will you achieve this?

- (a) Choose Vertical on Text alignment in Format Cells dialog box
- (b) Choose 90 Degrees in Orientation of Format Cells dialog box
- (c) Choose Distributed from the Vertical drop down list of Format Cells dialog box
- (d) Choose Center Across Selection from Horizontal combo box in Format Cells dialog box

67. Except for the …… function, a formula with a logical function shows the word "TRUE" or "FALSE" as a result

- (a) IF (b)  $AND$
- (c) OR (d) NOT

68. The box on the chart that contains the name of each individual record is called the

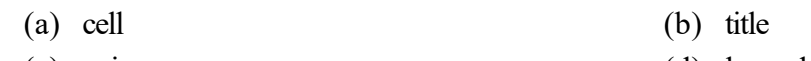

(c) axis (d) legend

69. \_\_\_\_\_\_\_\_\_ command is used for making universal changes to all slides in presentation.

- (a) Slides Master (b) Slide Master
- (c) Slide Admin (d) Slide Administrator

70. command is used to add hyperlink to an object to specify what should happen when you click on it.

- (a) Arrange (b) Comment
- (c) Action (d) Insert
- 71. Which of the following command does not appear in the Slides group?
	- (a) New Slide (b) Layout (c) Reset (d) Arrange
- 72. What is the shortcut key to close a presentation?
	- (a)  $Ctrl+O$  (b)  $Ctrl+Y$ (c)  $\mathrm{Ctrl} + \mathrm{W}$  (d)  $\mathrm{Ctrl} + \mathrm{L}$

73. Identify which of the following is not a transition effect.

- (a) Blinds (b) Split
- (c) Wipe (d) Dice
- 74. Which of the following is used for viewing all the slides in one screen?
	- (a) Normal view (b) Slide sorter view
	- (c) Outline view (d) Notes page view

75. Using we can animate an object to move to any direction:

- (a) Motion path animation (b) Entrance animation
- (c) Exit animation (d) Emphasis animation